# **GET PERFORMANCE CENTER: Quick Guide**

## **INSTALLING GET PERFORMANCE CENTER SOFTWARE**

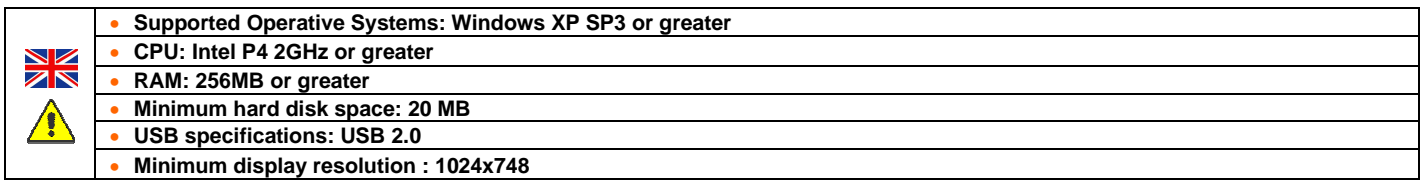

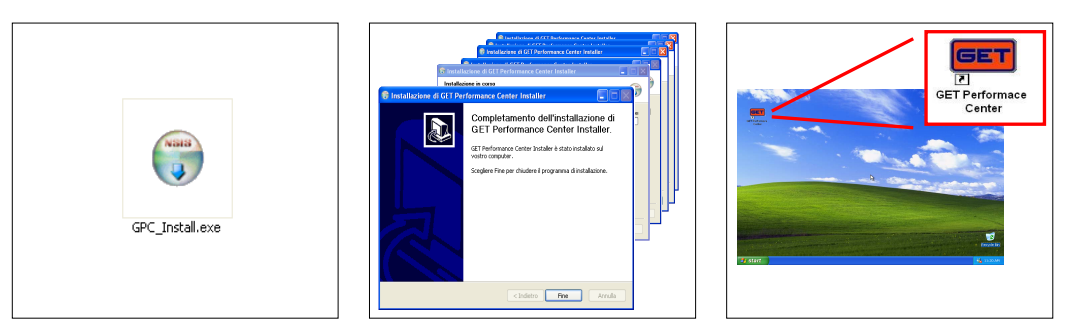

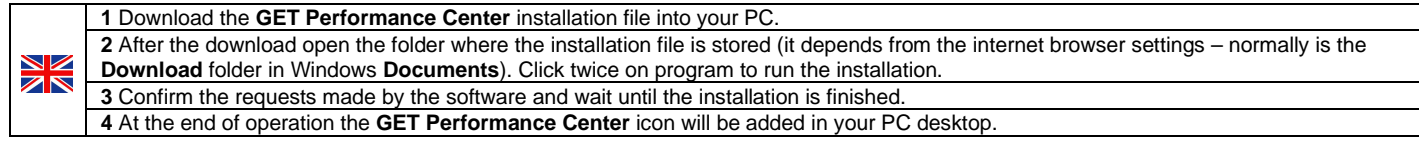

### **DOWNLOADING THE GET POWER ECU MAPS**

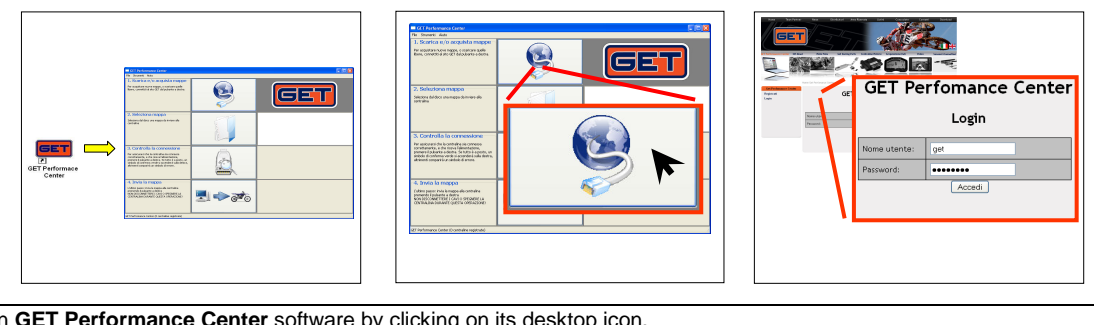

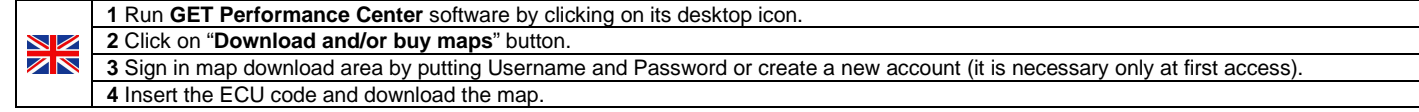

# **CONNECTING THE GET POWER ECU TO A PC (ECU FITTED ON THE BIKE)**

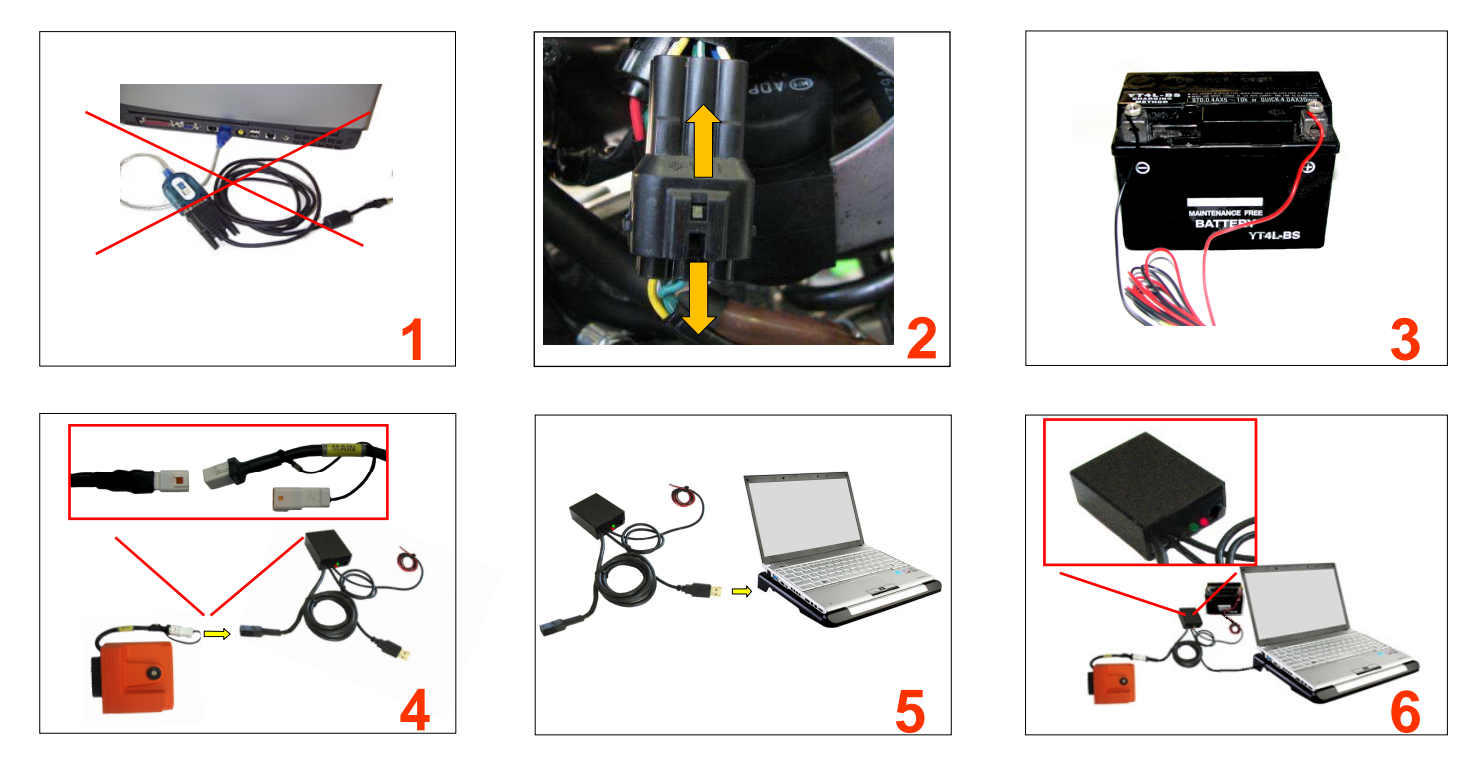

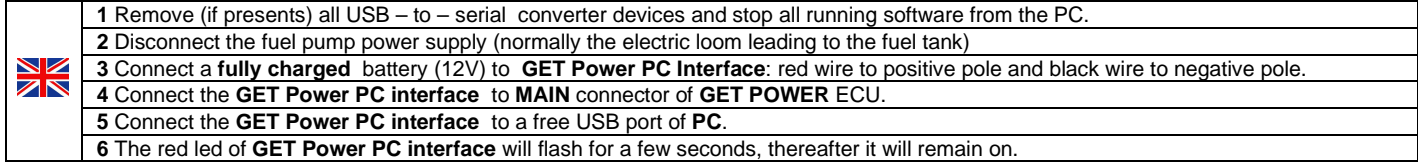

# **UPLOAD A MAP TO THE GET POWER ECU**

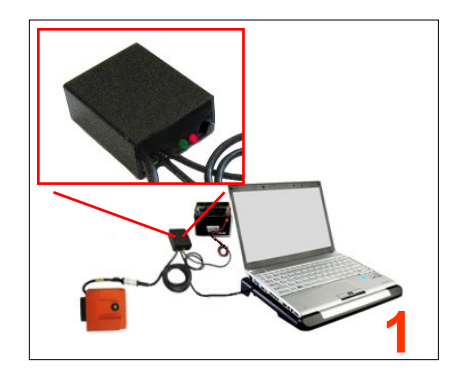

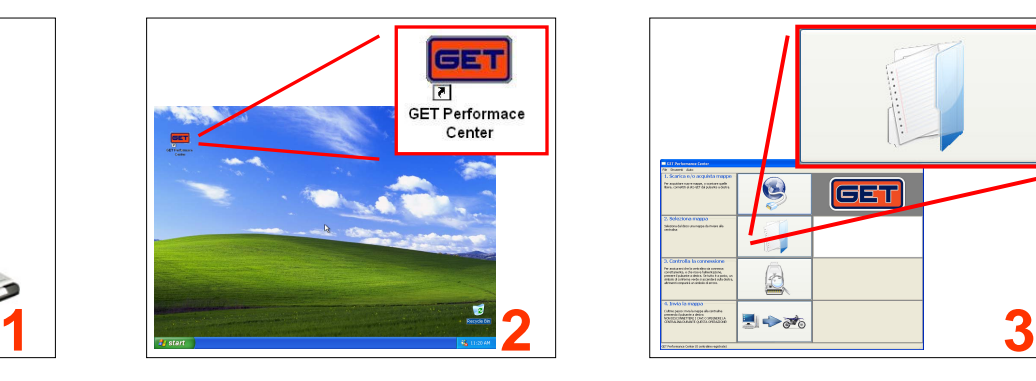

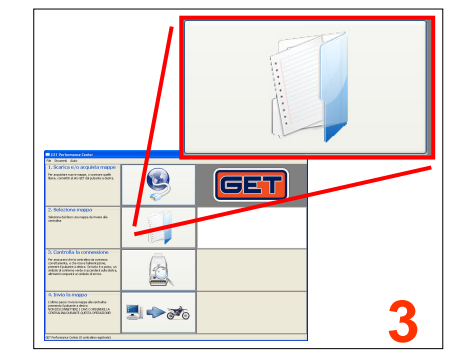

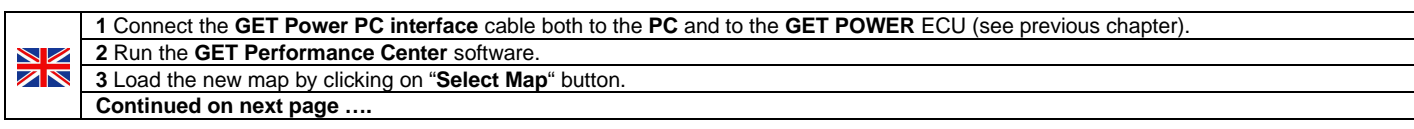

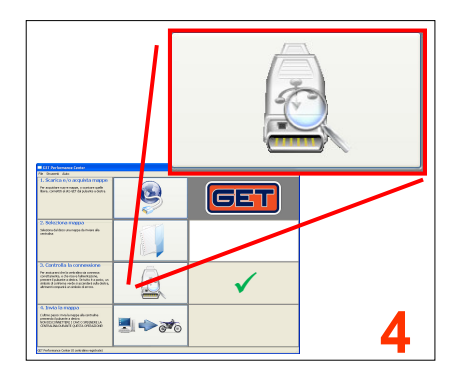

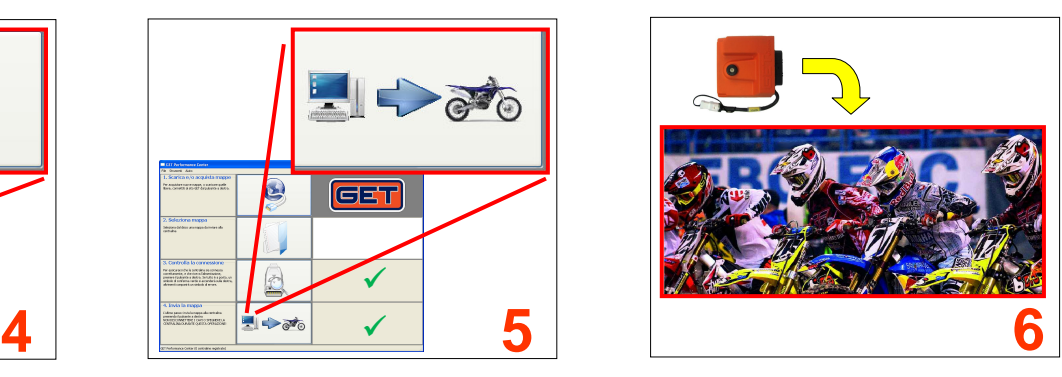

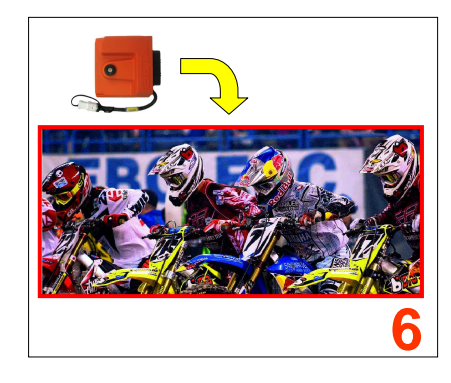

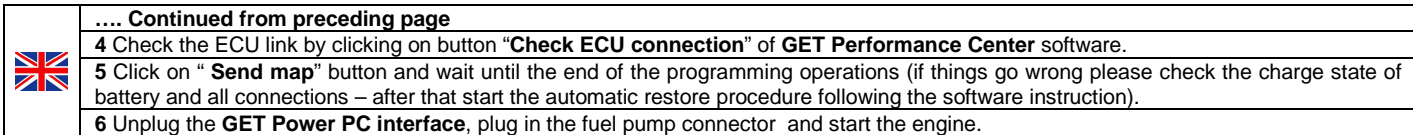

#### X **RESTORING THE GET POWER ECU (IN CASE THE ECU DOESN'T WORK)**

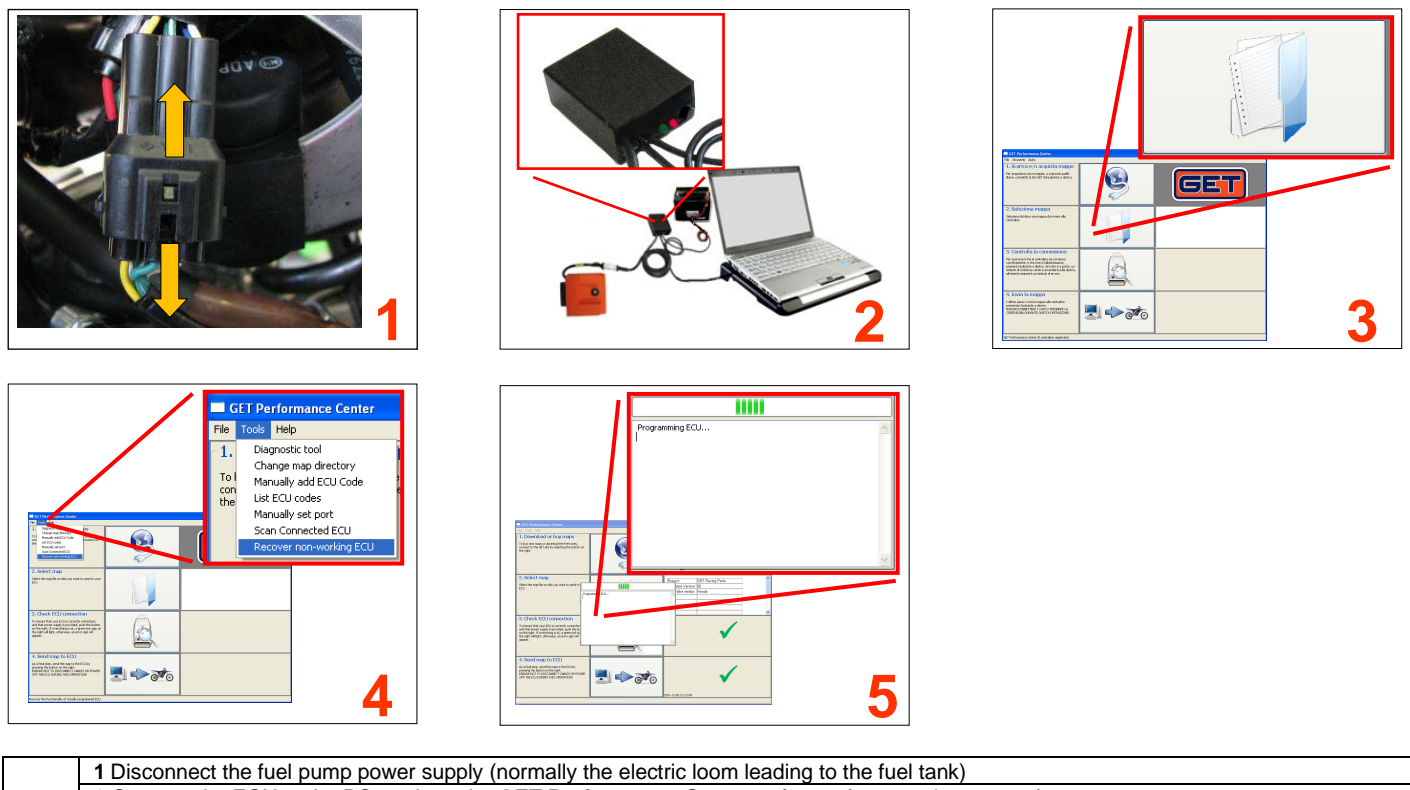

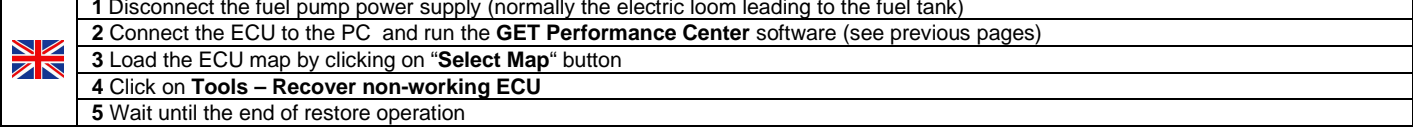

# **FAQs (FREQUENTLY ASKED QUESTIONS)**

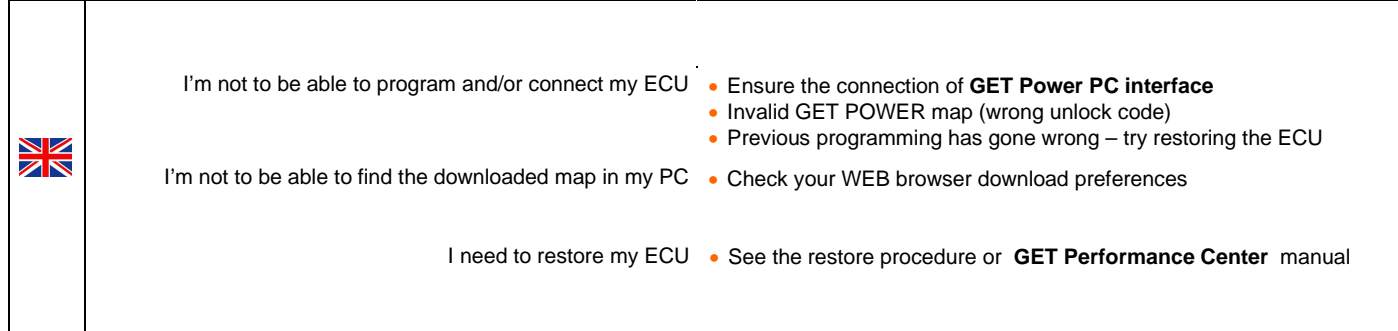